<u>Докуме</u>Непосударственное акиредитованное некоммерческое частное образовательное учреждение **высшего образования** ФИО: Агабекян Рака Кардемия маркетинга и социально-информационных технологий — ИМСИТ» **(г. Краснодар)** Уникальный программный ключ: **(НАН ЧОУ ВО Академия ИМСИТ)** Информация о владельце: Должность: ректор Дата подписания: 02.04.2024 10:50:55 4237c7ccb9b9e111bbaf1f4fcda9201d015c4dbaa123ff774747307b9b9fbcbe

> УТВЕРЖДАЮ Проректор по учебной работе, доцент

> > \_\_\_\_\_\_\_\_\_\_\_\_\_\_Н.И. Севрюгина

25.12.2023

# **Б1.О.05.07 МОДУЛЬ ОБЩЕПРОФЕССИОНАЛЬНОЙ ПОДГОТОВКИ Начертательная геометрия**

# рабочая программа дисциплины (модуля)

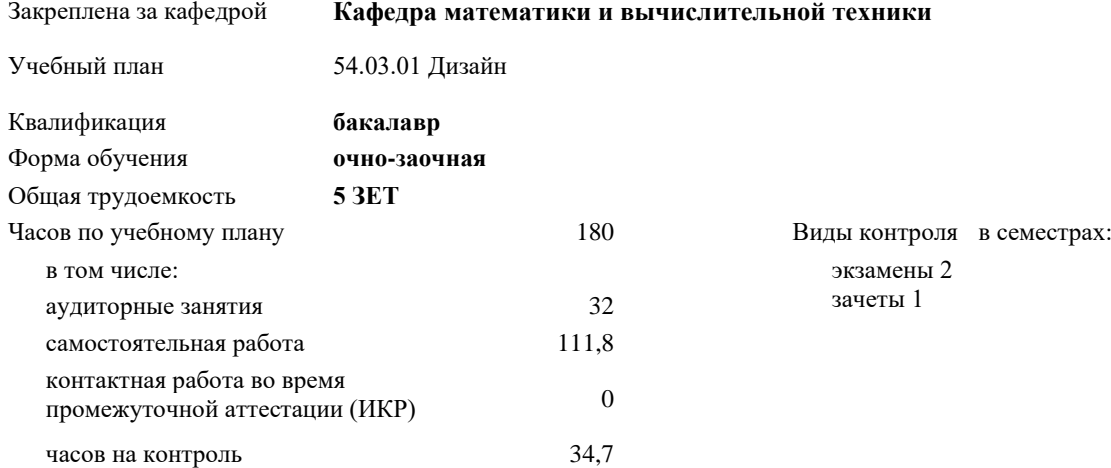

**Распределение часов дисциплины по семестрам**

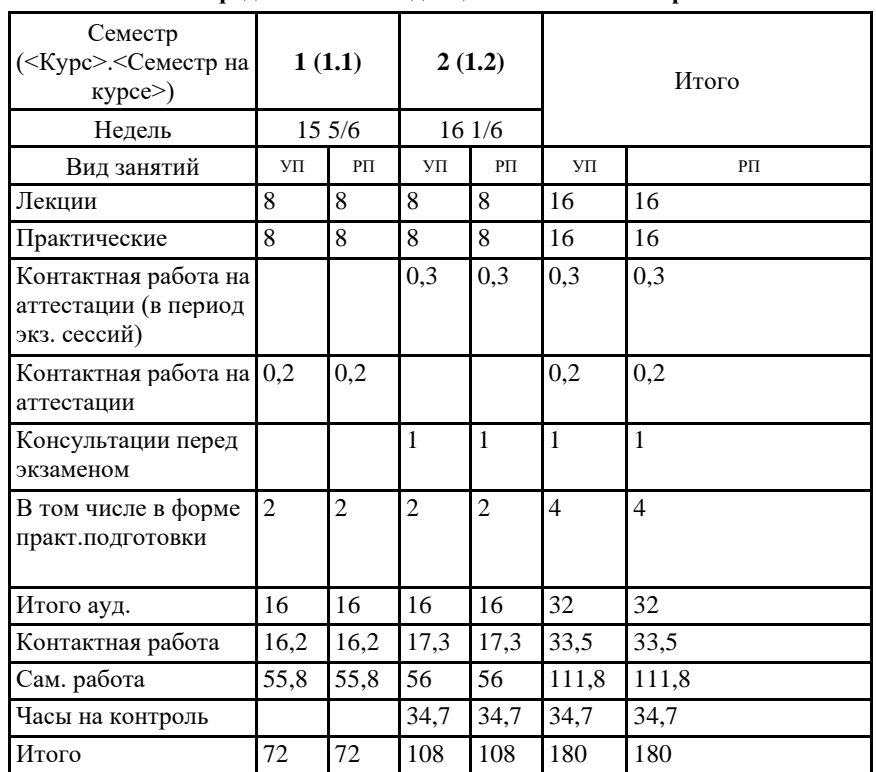

### Программу составил(и):

*канд.техн.наук, Старший преподаватель, Куцына Ирина Вадимовна*

#### Рецензент(ы):

*д.т.н., Профессор кафедры Информационных систем и программирования КубГТУ, Видовский Л.А.;Директор АО "ЮГ-СИСТЕМА ПЛЮС" , Глебов О.В.*

Рабочая программа дисциплины **Начертательная геометрия**

разработана в соответствии с ФГОС ВО:

Федеральный государственный образовательный стандарт высшего образования - бакалавриат по направлению подготовки 54.03.01 Дизайн (приказ Минобрнауки России от 13.08.2020 г. № 1015)

составлена на основании учебного плана: 54.03.01 Дизайн утвержденного учёным советом вуза от 25.12.2023 протокол № 4.

Рабочая программа одобрена на заседании кафедры **Кафедра математики и вычислительной техники**

Протокол от 19.12.2023г. № 5

Зав. кафедрой Исикова Наталья Павловна

Согласовано с представителями работодателей на заседании НМС, протокол № 4 от 25.12.2023.

Председатель НМС проф. Павелко Н.Н.

## **1. ЦЕЛИ ОСВОЕНИЯ ДИСЦИПЛИНЫ (МОДУЛЯ)**

1.1 Целью учебной дисциплины «Начертательная геометрия» является:

1.2 - изучение правил изображения на плоскости пространственных фигур и решение инженерногеометрических задач на плоскостном чертеже;

1.3 - выработка знаний и навыков, необходимых для выполнения и чтения чертежей отдельных деталей.

Задачи: Задачи - развитие пространственного представления и воображения, конструктивно-геометрическиго мышления; - развитие способностей к анализу и синтезу пространственных форм и отношений;

- изучение способов конструирования различных геометрических пространственных объектов (в основном – поверхностей), способов получения их чертежей на уровне графических моделей и умению решать на этих чертежах задачи, связанные с пространственными объектами и их зависимостями.

#### **2. МЕСТО ДИСЦИПЛИНЫ (МОДУЛЯ) В СТРУКТУРЕ ОБРАЗОВАТЕЛЬНОЙ ПРОГРАММЫ**

Цикл (раздел) ОП: Б1.О.05

**2.1 Требования к предварительной подготовке обучающегося:**

2.1.1 Математика в объеме средней школы

**2.2 Дисциплины (модули) и практики, для которых освоение данной дисциплины (модуля) необходимо как предшествующее:**

2.2.1 Метрология, стандартизация и сертификация в дизайне

2.2.2 Математика и информатика

# **3. ФОРМИРУЕМЫЕ КОМПЕТЕНЦИИ, ИНДИКАТОРЫ ИХ ДОСТИЖЕНИЯ и планируемые результаты обучения**

**ОПК-3: Способен выполнять поисковые эскизы изобразительными средствами и способами проектной графики; разрабатывать проектную идею, основанную на концептуальном, творческом подходе к решению дизайнерской задачи; синтезировать набор возможных решений и научно обосновывать свои предложения при проектировании дизайн-объектов, удовлетворяющих утилитарные и эстетические потребности человека (техника и оборудование, транспортные средства, интерьеры, полиграфия, товары народного потребления)**

**ОПК-3.1: Знает историю развития рисованных символов, умение создавать современные типографические знаки для разработки продуктов креативного дизайна, основы искусства: содержание основных понятий, принципы классификации видов и жанров искусства, язык основных видов искусства, периодизацию мирового искусства, хронологические рамки каждой эпохи, характерные особенности основных художественных стилей и направлений, основы изображения предметов окружающей среды, значение графики в создании объектов, дизайн правила составления технического задания дизайн-проекта, специфику терминологии дизайн-проектирования**

**Знать**

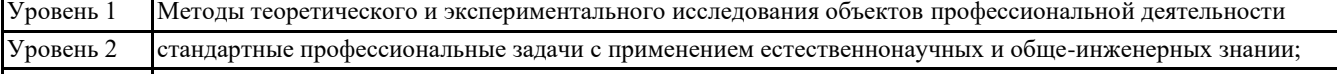

Уровень 3 основы высшей математики, физики, экологии, инженерной графики, информатики и программирования;

**ОПК-3.2: Умеет понимать образный язык разных видов искусств, анализировать художественные произведения, ясно, логически стройно выражать свои мысли по различным проблемам искусства в устной и письменной форме; анализировать и формировать требования к дизайнпроекту, составлять техническое задание к дизайн-проекту; синтезировать данные, идеи, решения для создания итогового дизайн-продукта; критически оценивать свои достоинства и недостатки, наметить пути и выбрать средства совершенствования проектной деятельности с точки зрения практической эргономики**

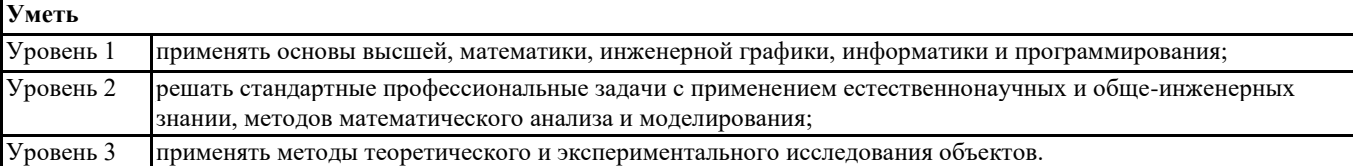

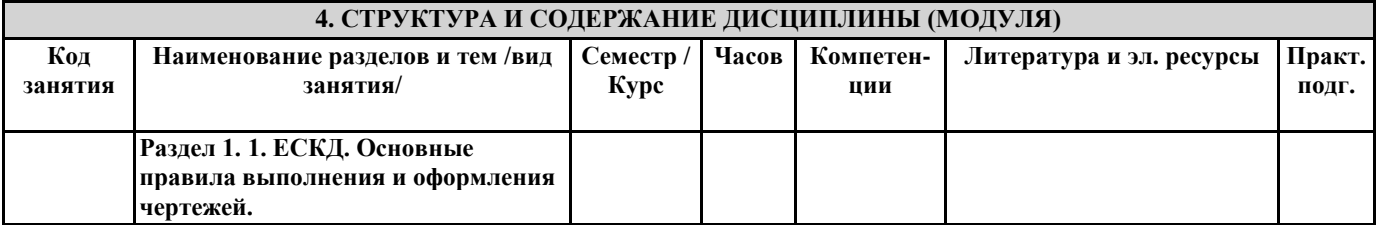

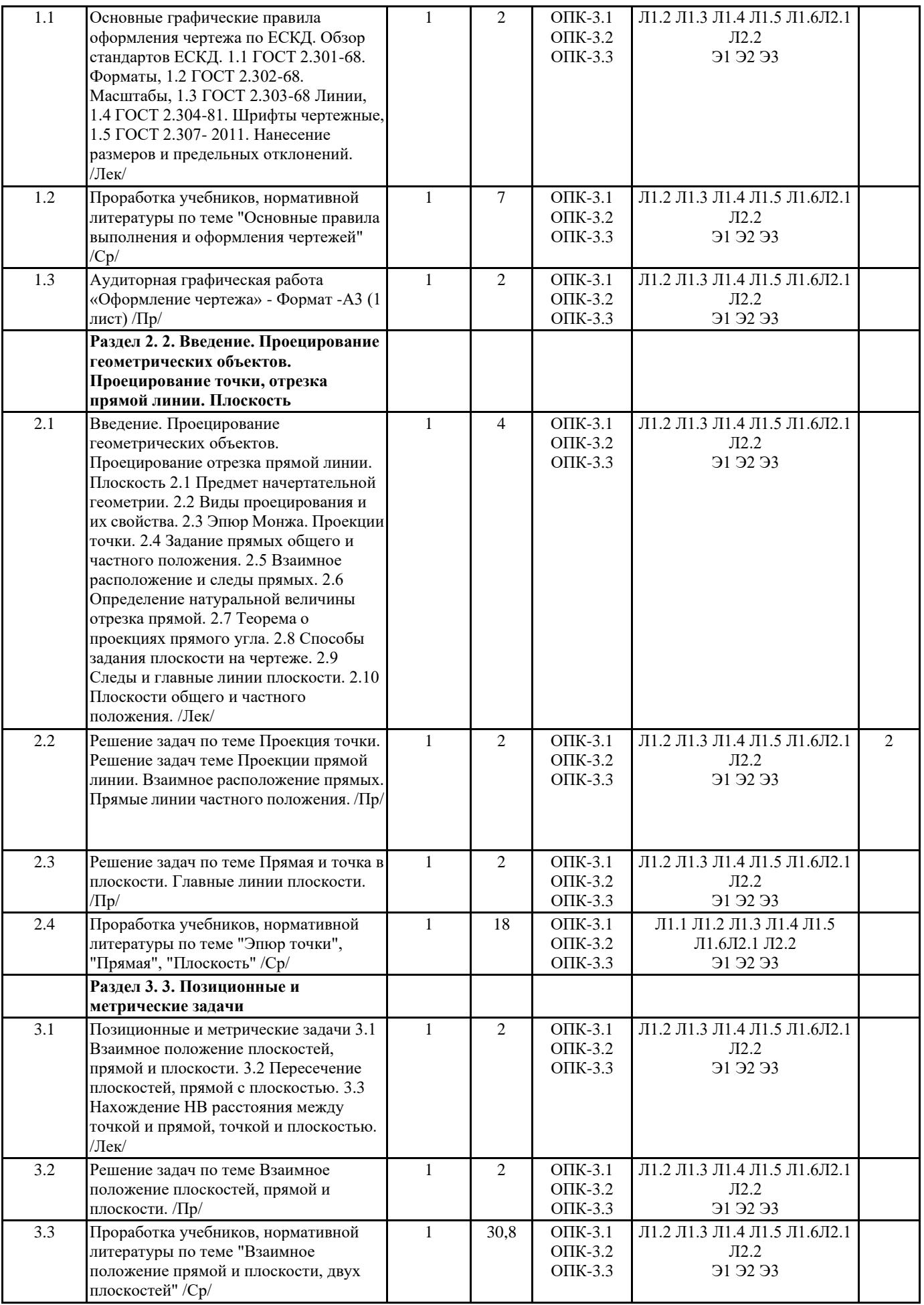

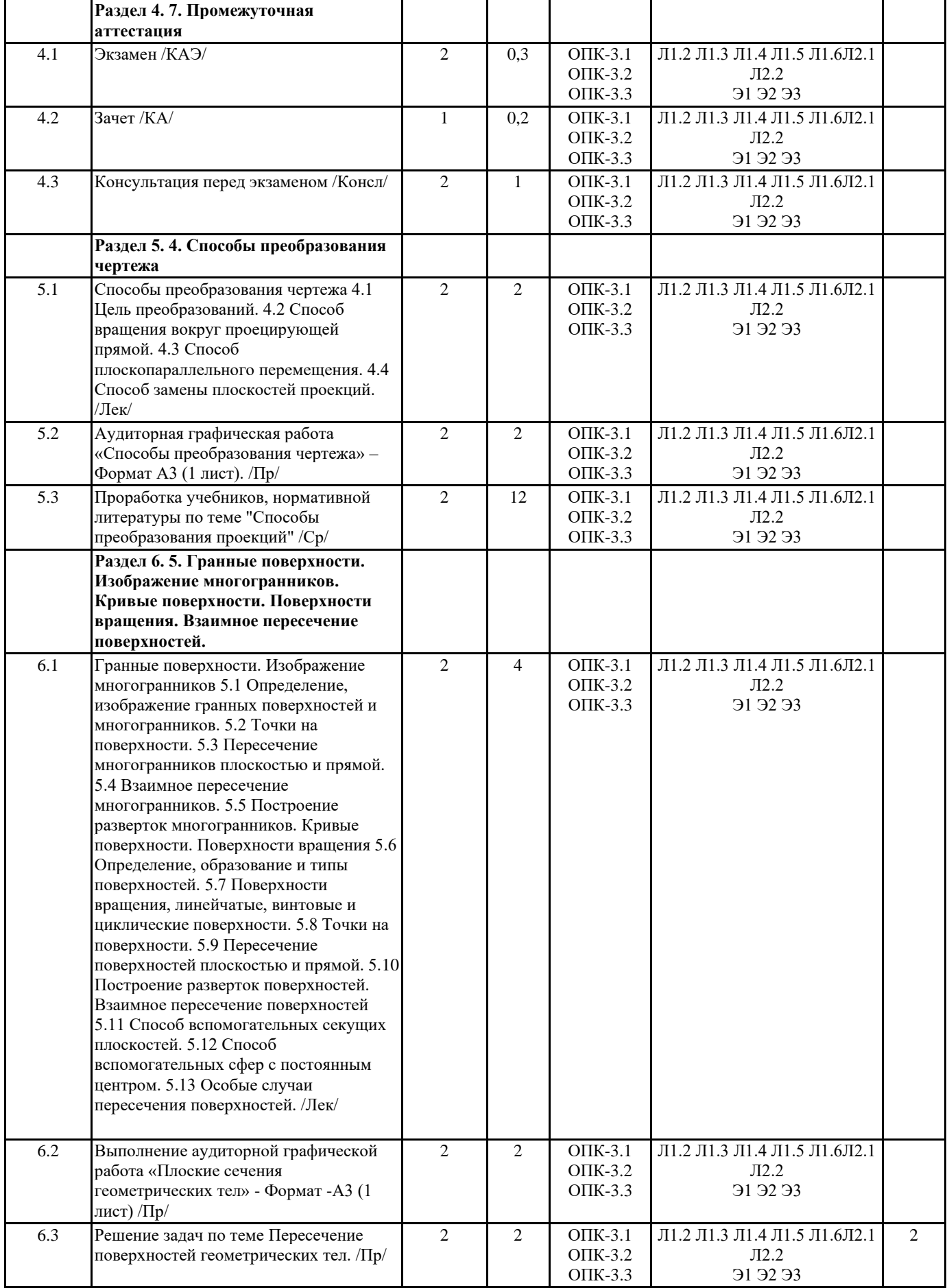

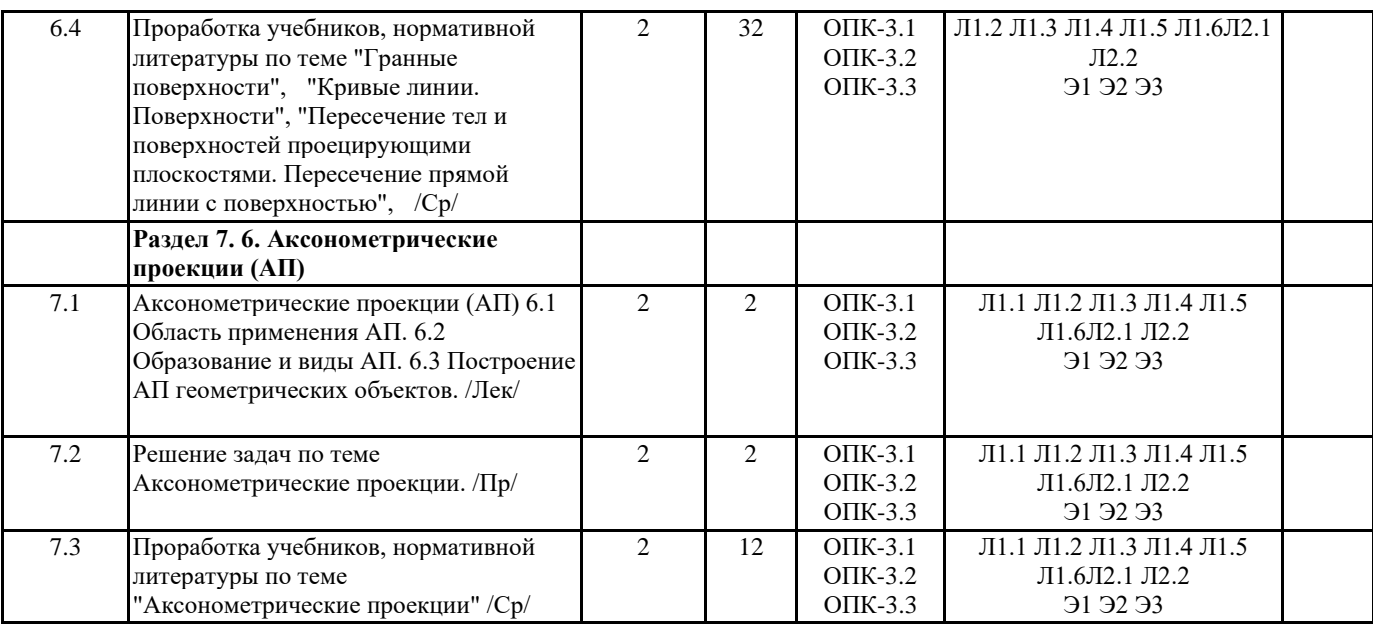

# **5. ОЦЕНОЧНЫЕ МАТЕРИАЛЫ**

#### **5.1. Контрольные вопросы и задания**

1. Метод проекций. Способы проецирования.

- 2. Пространственная модель координатных плоскостей проекций.
- 3. Плоскостная модель координатных плоскостей проекций (эпюр Монжа). Построение проекций точек.
- 4. Прямая общего положения и ее задание на эпюре Монжа, взаимное положение прямых. Построение следов прямой.
- 5. Прямые частного положения, их задание на эпюре Монжа.
- 6. Теорема о проекциях прямого угла при ортогональном проецировании.
- 7. Сущность способа прямоугольного треугольника для определения натуральной величины отрезка.
- 8. Способы задания плоскости в пространстве и на чертеже.

9. Следы плоскости. Построение следов плоскости.

- 10. Условие принадлежности прямой плоскости. (Для различных способов задания плоскости).
- 11. Главные линии плоскости.
- 12. Принадлежность точки плоскости.
- 13. Взаимное положение прямой и плоскости.
- 14. Определение линии пересечения плоскостей, заданных различными способами.
- 15. Нахождение точки пересечения прямой с плоскостью, заданной различными способами.

16. Сущность способа замены плоскостей проекций, нахождение натуральной величины (НВ) отрезка прямой и плоской фигуры.

- 17. Сущность способа вращения вокруг проецирующих прямых, нахождение НВ отрезка и плоской фигуры.
- 18. Сущность способа плоскопараллельного перемещения, нахождение НВ отрезка и плоской фигуры.
- 19. Параллельность прямых, прямой и плоскости, параллельность плоскостей.
- 20. Перпендикулярность прямых, прямой и плоскости, перпендикулярность плоскостей.
- 21. Определение расстояния от точки до плоскости, для различных способов задания плоскости.
- 22. Определение расстояний между точкой и прямой, между двумя параллельными прямыми и плоскостями.
- 23. Многогранники. Определение и изображение многогранников.
- 24. Определение на чертеже точек пересечения плоскости и прямой с поверхностью многогранного тела (призма, пирамида).
- 25. Взаимное пересечение многогранников.
- 26. Развертка поверхностей многогранников способом раскатки. Условия применения способа.
- 27. Развертка поверхностей многогранников способом триангуляции.
- 28. Построение плоских сечений поверхностей многогранников плоскостями. Определение НВ сечения.
- 29. Определение, образование и типы поверхностей.
- 30. Поверхности вращения, точки и линии на поверхности.
- 31. Пересечение поверхности плоскостью и прямой.
- 32. Построение разверток поверхностей вращения.
- 33. Построение плоского сечения тел вращения плоскостями. Нахождение НВ плоского сечения.
- 34. Сущность способа вспомогательных секущих плоскостей для построения линии пересечения геометрических тел.
- 35. Сущность способа вспомогательных секущих сфер для построения линии пересечения геометрических тел.
- 37. Применение и виды аксонометрии.

38. Прямоугольная изометрия. Расположение осей, коэффициент искажения. Построение аксонометрии плоских и объемных фигур в различных координатных плоскостях.

39. Прямоугольная диметрия. Расположение осей, коэффициент искажения. Построение аксонометрии плоских и объемных фигур в различных координатных плоскостях.

#### **5.2. Темы письменных работ**

Не предусмотрены **5.3. Фонд оценочных средств** Оценочные средства для проведения промежуточной и текущей аттестации обучающихся прилагаются к рабочей программе. Оценочные и методические материалы также хранятся на кафедре, обеспечивающей преподавание данной дисциплины (модуля), и размещены в электронной образовательной среде академии в составе соответствующего курса URL: eios.imsit.ru 1. Даны координаты четырех точек: А (10;10;0); В (15;0;15); С (20;0;5); D (10;20;10). Которая из точек принадлежит плоскости фронтальной плоскости проекций П2? А В С D 2. Дано: точка А (30, 50, 70). Что из нижесказанного верно? Точка А не принадлежит ни одной из плоскостей проекций Точка А удалена от горизонтальной плоскости П1 на 70 мм Точка А удалена от горизонтальной плоскости П1 на 30 мм Точка А принадлежит горизонтальной плоскости П1 3. Точка А (40; 50; 70) удалена от горизонтальной плоскости на … 4. Точка В (40; 30; 30) удалена от фронтальной плоскости на … 5. Которая из точек расположена в пространстве выше других? А (15, 0, 40) В (25, 40, 0) С (30, 40, 70)  $D(5, 5, 5)$ 6. Какая из точек расположена в пространстве расположена левее других? А (15, 0, 40) В (25, 40, 0) С (30, 40, 70)  $D(5, 5, 5)$ 7. Где расположена точка А (30,0,30) в профильной плоскости в горизонтальной плоскости во фронтальной плоскости на оси Z 8. Какие из указанных точек принадлежат фронтальной плоскости проекций? А (20; 30; 0) B (0; 0; 30) C (30; 0; 20) D (0; 30; 20) E (20; 0; 10) 9. Какие из указанных точек принадлежат горизонтальной плоскости проекций? А (30; 30; 0) B (0; 15; 0) C (30; 0; 20) D (0; 30; 0) E (20; 0; 10) 10. Какие из указанных точек принадлежат профильной плоскости проекций?  $A(0; 30; 0)$ B (0; 15; 0) C (30; 0; 20) D (0; 30; 0) E (20; 0; 10) 11. Какие из указанных прямых можно отнести к главным линиям плоскости: Горизонталь Фронталь

Линия ската Прямая общего положения 12. Прямую, принадлежащую заданной плоскости и параллельную горизонтальной плоскости проекций называют… плоскости (впишите слово на русском языке в именительном падеже) горизонталь (Горизонталь) 13. Какие из указанных способов относят к способам преобразования чертежа: Способ замены плоскостей проекций Способ плоскопараллельного перемещения Способ прямоугольного треугольника Способ секущих плоскостей 14. При решении задач на определение натуральной величины треугольника, занимающего общее положение по отношению к плоскостям проекций, способом замены плоскостей проекций необходимо выполнить … замены плоскостей проекций (укажите пропущенное слово) 15. Прямая перпендикулярна плоскости, если она… перпендикулярна двум пересекающимся прямым, принадлежащим этой плоскости совпадает с линией ската перпендикулярна любой прямой, принадлежащей плоскости 16. В каких случаях угловые величины линейного угла, не равного 90 градусов, проецируются без искажения на плоскость проекций? если обе стороны этого угла параллельны этой плоскости проекций; если одна сторона этого угла параллельна этой плоскости проекций; если стороны этого угла одинаково наклонены к плоскости проекций; если одна сторона этого угла параллельна этой плоскости, а другая не перпендикулярна 17. Прямой угол проецируется без искажения, если: обе его стороны параллельны плоскости проекций одна из его сторон параллельна плоскости проекций, а другая не перпендикулярна обе стороны одинаково наклонены к плоскости проекций одна из его сторон параллельна плоскости проекций 18. Укажите правильную последовательность решения задачи на определение расстояния от точки до плоскости без преобразования чертежа: 1 Опустить перпендикуляр из точки на плоскость 2 Определить точку пересечения перпендикуляра и плоскости (основание перпендикуляра) 3 Найти натуральную величину расстояния от точки до плоскости (от заданной точки до основания перпендикуляра) 19. Какая кривая представляет собой геометрическое место точек, сумма расстояний которых до двух заданных точек (фокусов) есть величина постоянная? эллипс парабола гипербола 20. Какая кривая представляет собой геометрическое место точек, разность расстояний которых до двух данных точек (фокусов) есть величина постоянная? эллипс парабола гипербола 21. Горизонтальная проекция конической винтовой линии представляет: окружность спираль Архимеда циклоиду эвольвенту Поверхности 22. На ортогональном чертеже обычно кинематическая поверхность задается: очерковыми линиями; массивом принадлежащих ей точек; проекциями геометрической части определителя; проекциями принадлежащих ей кривых линий 23. На комплексном чертеже коническая поверхность может быть задана:

осью и образующей; вершиной и окружность

осью и проекциями точки; очерками 24. При вращении прямой линии вокруг оси вращения образуются: цилиндр вращения; конус вращения; однополостный гиперболоид; коноид; плоскость без открытого круга 25. При вращении окружности образуются поверхности: сфера; тор; кольцо; эллипсоид 26. Поверхность тора образуется при вращении окружности вокруг оси: проходящей через центр окружности; не проходящей через центр окружности, но лежащей в плоскости этой окруж ности; расположенной в плоскости этой окружности и не пересекающей ее; не проходящей через центр окружности 27. Поверхность гиперболоида вращения образуется: при вращении гиперболы вокруг мнимой оси; при вращении гиперболы вокруг действительной оси; при вращении дуги окружности вокруг действительной оси; при вращении прямолинейной образующей  $\ell$  вокруг оси i, причем  $\ell$  и I – скрещивающиеся 28. Коническую поверхность можно отнести к: линейчатым; поверхностям вращения; поверхностям зависимых сечений; циклическим 29. Поверхность, образованная вращением окружности вокруг ее диаметра, называется…(записать название поверхности в именительном падеже) 30. Чтобы определить проекции точек, принадлежащих поверхности конуса, необходимо провести: образующие; произвольные кривые; плоскости общего положения; параллели 31. Выберите правильный ответ из предложенных: «Поверхностью вращения называется поверхность …» образованная непрерывным каркасом круговых сечений; образованная движением прямой (образующей) по ломаной; образованная вращением прямой (образующей) по заданному закону; образованную вращением образующей вокруг оси поверхности; образованную непрерывным параллельным перемещением образующей по направляющей 32. Какие из перечисленных многогранников являются метрически правильными? октаэдр куб тетраэдр параллелепипед 33. Многогранник, две грани которого являются n-угольниками, лежащими в параллельных плоскостях, остальные грани – параллелограммы, называется: октаэдр призма пирамида тетраэдр 34. Многогранник, одна из граней которого – произвольный многоугольник, а остальные грани – треугольники, имеющие общую вершину называется: куб призма пирамида

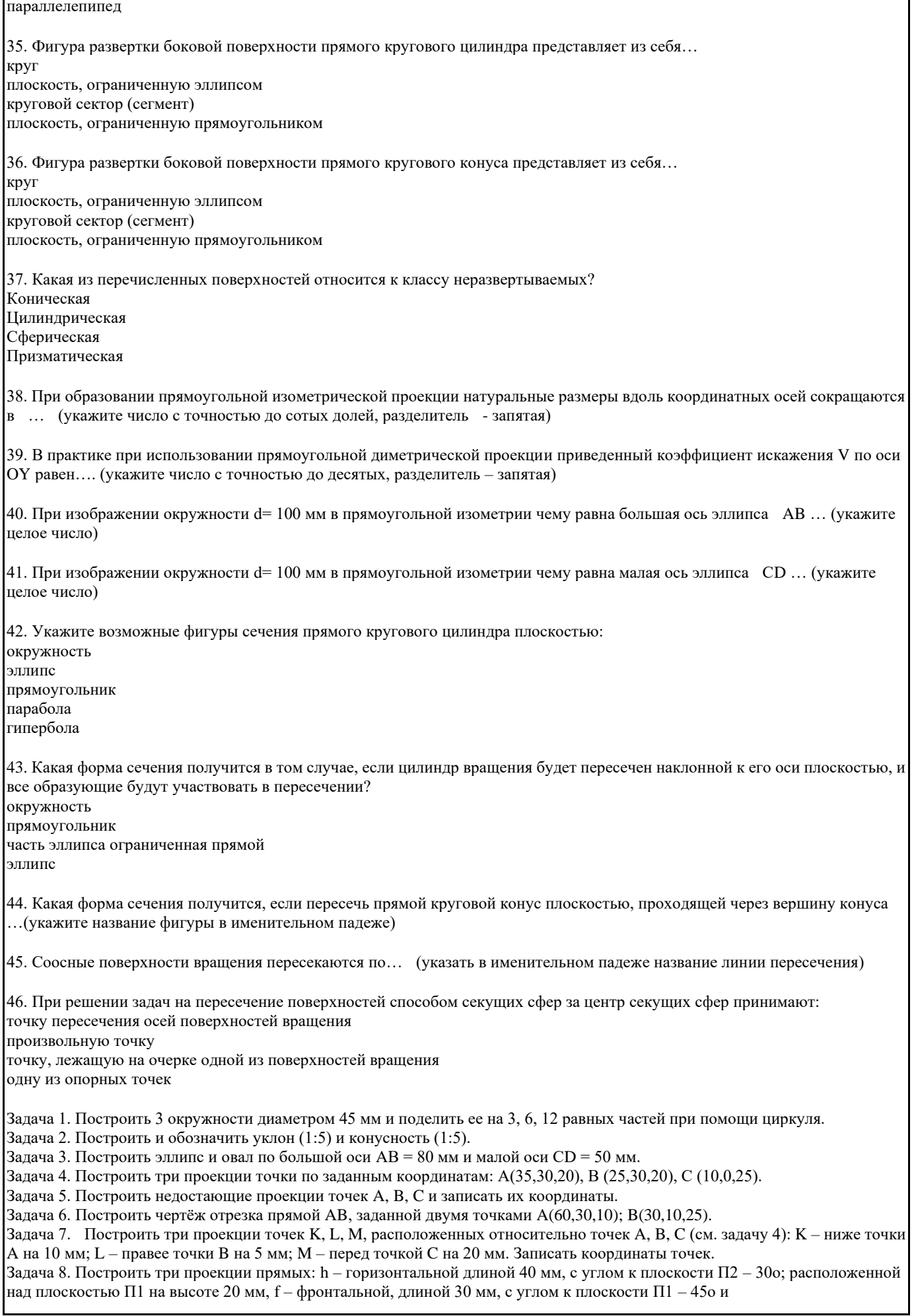

расположенной перед плоскостью П2 на 20 мм. Задача 9. Построить две проекции двух прямых: параллельных; пересекающихся; скрещивающихся. Задача 10. Построить три проекции точки А по заданным координатам: А (55,40,70). Задача 11. Построить проекции точки В, расположенной на 20 мм ниже точки А (55, 40,70). Задача 12. Построить комплексный чертеж отрезка АВ, если заданы координаты точек А(35,30,20), В (25,30,20). Задача 13. Построить по заданным координатам плоскость ABC: A(130,75,25), B(100,5,90), C(50,15,12). Построить главные линии плоскости. Задача 14. Найти недостающие проекции точек M, N, принадлежащих плоскости ABC. Задача 15. Достроить фронтальную проекцию плоского пятиугольника ABCDE. Задача 16. Построить на комплексном чертеже три проекции прямоугольника, плоскость которого перпендикулярна горизонтальной плоскости проекций. Задайте в ней произвольную прямую а. Задача 17. Постройте три проекции окружности диаметром 30, плоскость которой параллельна фронтальной плоскости проекций. Задача 18. Построить недостающую (фронтальную К2) проекцию точки К, принадлежащей плоскости Р, заданной треугольником АВС. Задача 19. Построить горизонталь плоскости, заданной треугольником АВС. Задача 20. Найти натуральную величину отрезка AB заменой плоскостей проекции Выполнить замену П2→П4; П1→П5. Задача 21. Найти натуральную величину отрезка AB вращением вокруг фронтально и горизонтально проецирующей прямой. Задача 22. Построить треугольник АВС: A(80,30,35), B(45,50,60), C(20,10,10) и определить его натуральную величину методом замены плоскостей проекции. Задача 23. Построить треугольник АВС: A(80,30,35), B(45,50,60), C(20,10,10) и определить его натуральную величину способом плоскопараллельного перемещения. Задача 24. Построить чертеж прямоугольника, плоскость которого перпендикулярна горизонтальной плоскости проекций и определить его натуральную величину, используя один из способов преобразования чертежа. Задача 25. Построить комплексный чертеж четырехгранной пирамиды, если известно, что в основании пирамиды находится квадрат с длиной стороны 40 мм, высота пирамиды 65 мм. Основание пирамиды принадлежит горизонтальной плоскости проекций. Задача 26. Построить комплексный чертеж прямого кругового конуса, если известно, что диаметр окружности основания 40 мм, высота конуса 60 мм. Основание конуса принадлежит горизонтальной плоскости. Задача 27. Построить прямоугольные изометрическую и диметрическую проекции точек: А(35,30,20), В (25,30,20), С  $(10,0,25)$ . Задача 28. Построить диметрическую проекцию пирамиды, если известно, что в основании пирамиды находится квадрат с длиной стороны 40 мм, высота пирамиды 65 мм. Задача 29. Построить изометрическую проекцию конуса, если известно, что диаметр окружности основания 40 мм, высота конуса 60 мм. Задача 30. Построить прямоугольную изометрическую проекцию прямой шестигранной призмы, в основании которой лежит правильный шестиугольник, если известно, что диаметр окружности основания 40 мм, высота призмы 65 мм. Задача 31. Построить прямоугольную изометрическую проекцию цилиндра, если известно, что диаметр окружности основания 40 мм, высота конуса 60 мм. Задача 32. Построить проекции сечения, его натуральную величину и развертку усеченной част призмы. Задача 33.Построить проекции сечения, его натуральную величину и развертку усеченной части пирамиды. Задача 34. Построить точки пересечения прямой m с многогранниками, определить видимость. Задача 35. Построить проекции сечения на горизонтальной и профильной проекции фигуры, его натуральную величину и развертку усечённой части конуса. Задача 36. Построить изометрическую проекцию усеченного конуса. Задача 37. Построить диметрическую проекцию усеченной пирамиды. Задача 38. Построить линию пересечения конуса и цилиндра вращения способом вспомогательных секущих плоскостей.

## **5.4. Перечень видов оценочных средств**

Задания со свободно конструируемым ответом (СКО) предполагает составление развернутого ответа на теоретический вопрос. Задание с выбором одного варианта ответа (ОВ, в задании данного типа предлагается несколько вариантов ответа, среди которых один верный. Задания со свободно конструируемым ответом (СКО) предполагает составление развернутого ответа, включающего полное решение задачи с пояснениями.

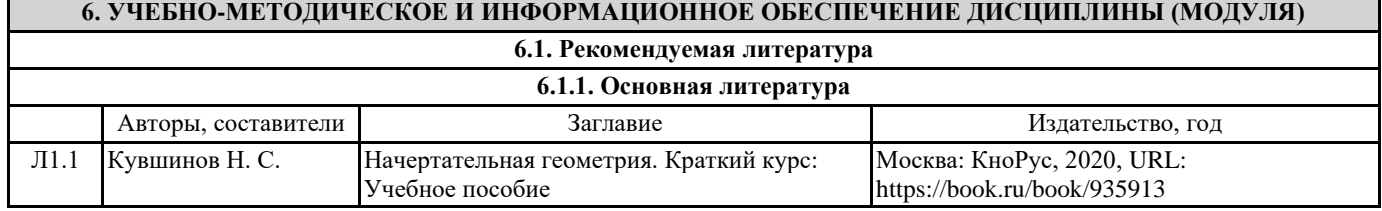

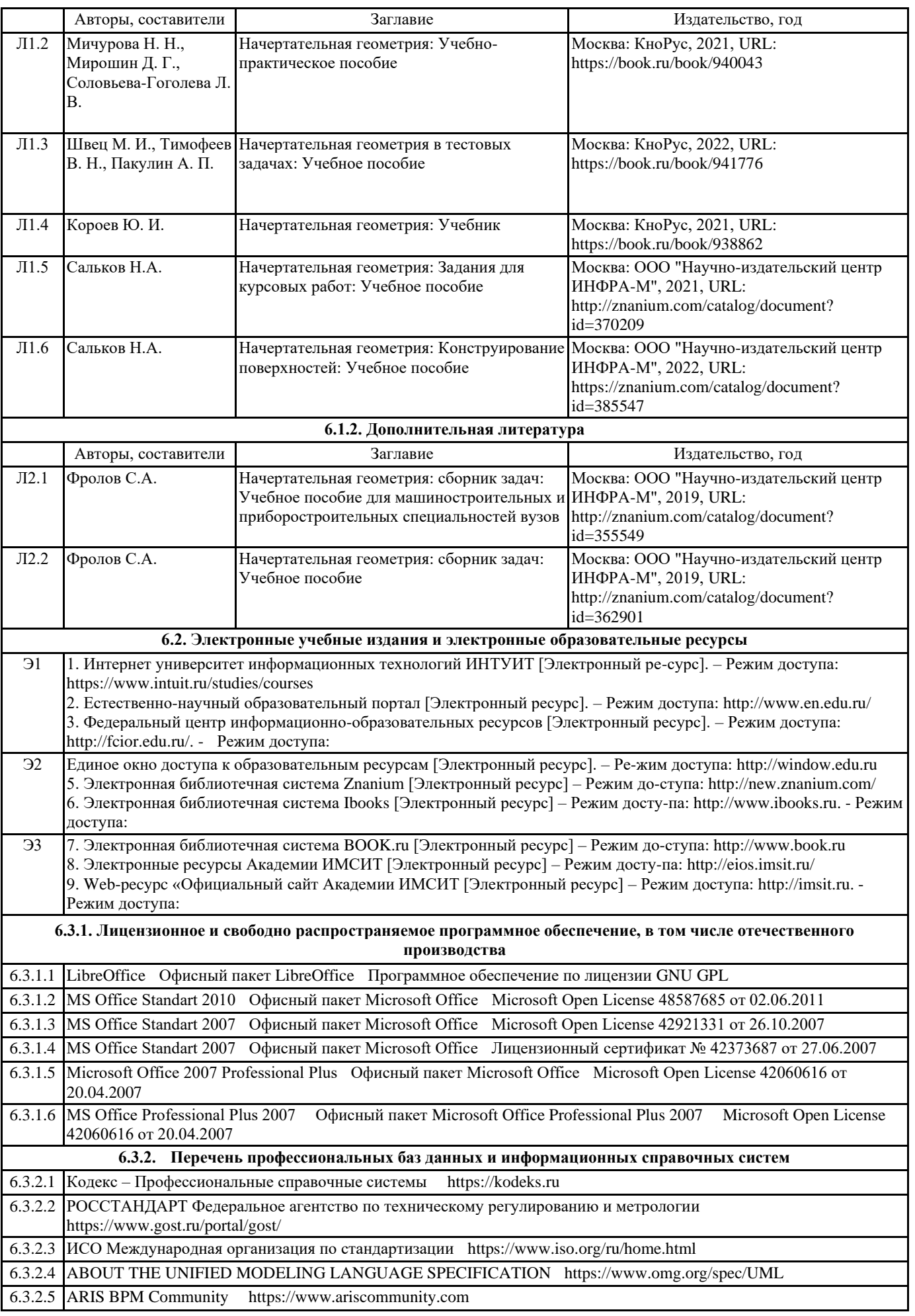

# 6.3.2.6 Global CIO Официальный портал ИТ-директоров http://www.globalcio.ru

# 6.3.2.7 Консультант Плюс http://www.consultant.ru

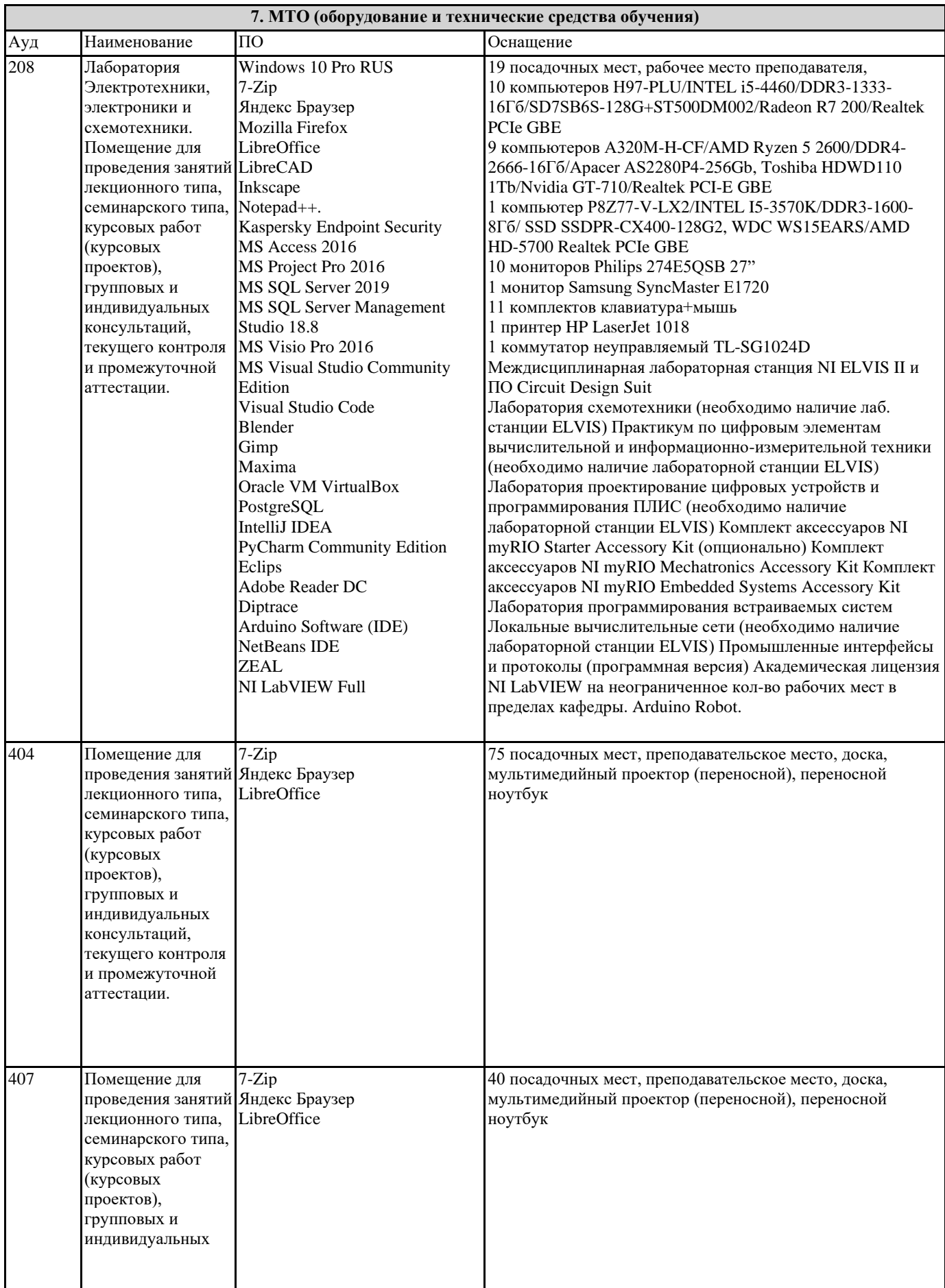

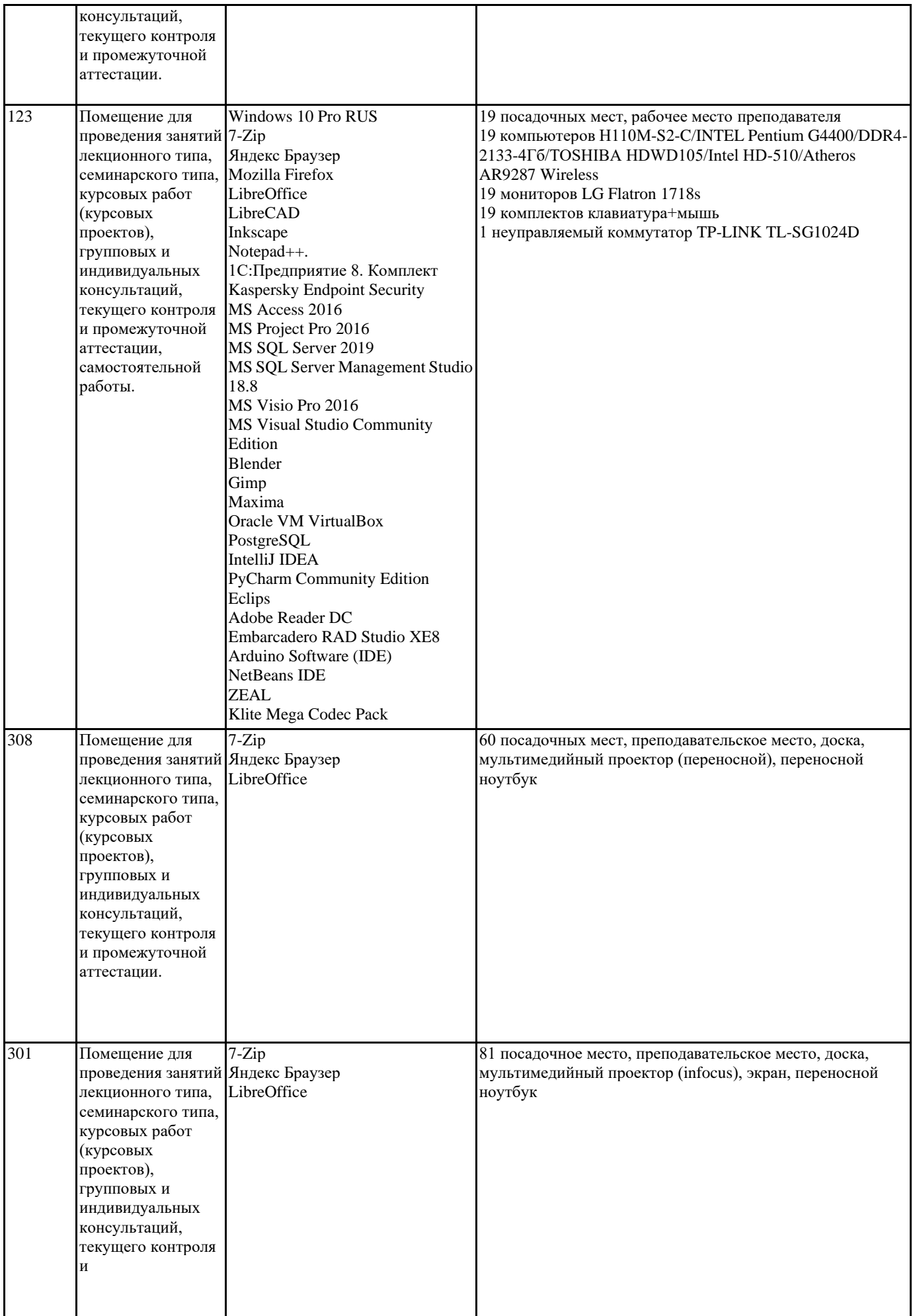

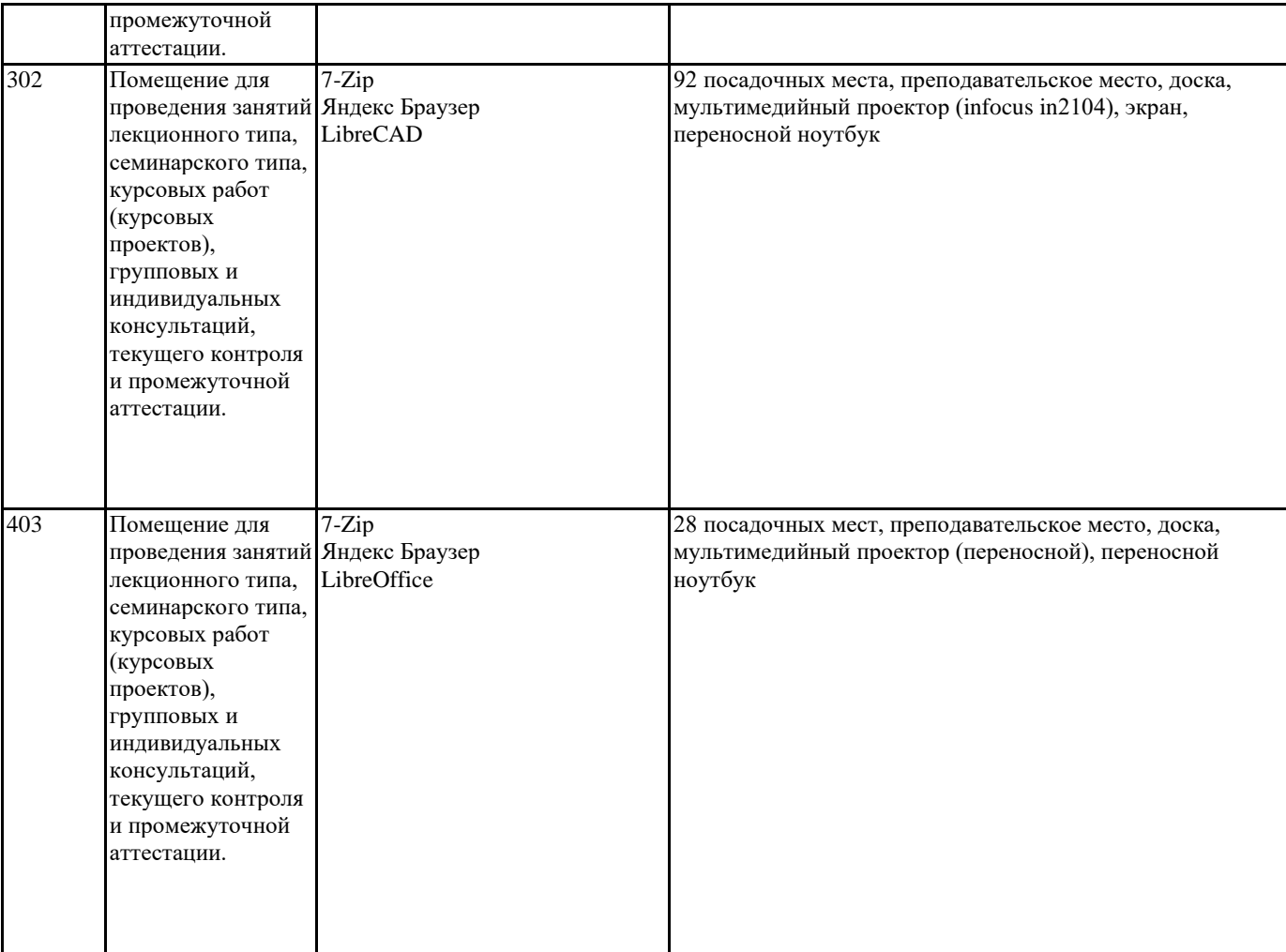

#### **8. МЕТОДИЧЕСКИЕ УКАЗАНИЯ ДЛЯ ОБУЧАЮЩИХСЯ ПО ОСВОЕНИЮ ДИСЦИПЛИНЫ (МОДУЛЯ)**

В соответствии с требованиями ФГОС ВО по направлению подготовки реализация компетентнстного подхода предусматривает использование в учебном процессе активных и интерактивных форм проведения занятий (разбор конкретных задач, проведение блиц-опросов, исследовательские работы) в сочетании с внеаудиторной работой с целью формирования и развития профессиональных навыков обучающихся.

Лекционные занятия дополняются ПЗ и различными формами СРС с учебной и научной литературой В процессе такой работы студенты приобретают навыки «глубокого чтения» - анализа и интерпретации текстов по методологии и методике дисциплины.

Учебный материал по дисциплине «Высокопроизводительные вычислительные системы». разделен на логически завершенные части (модули), после изучения, которых предусматривается аттестация в форме письменных тестов, контрольных работ.

Работы оцениваются в баллах, сумма которых дает рейтинг каждого обучающегося. В баллах оцениваются не только знания и навыки обучающихся, но и их творческие возможности: активность, неординарность решений поставленных проблем. Каждый модуль учебной дисциплины включает обязательные виды работ – лекции, ПЗ, различные виды СРС (выполнение домашних заданий по решению задач, подготовка к лекциям и практическим занятиям).

Форма текущего контроля знаний – работа студента на практическом занятии, опрос. Форма промежуточных аттестаций – контрольная работа в аудитории, домашняя работа. Итоговая форма контроля знаний по модулям – контрольная работа с задачами по материалу модуля.

Методические указания по выполнению всех видов учебной работы размещены в электронной образовательной среде академии.

Методические указания и материалы по видам учебных занятий по дисциплине:

Вид учебных занятий, работ - Организация деятельности обучающегося

Лекция лекция - Написание конспекта лекций: кратко, схематично, последовательно фиксировать основные положения, выводы, формулировки, обобщения, отмечать важные мысли, выделять ключевые слова, термины. Проверка терминов, понятий с помощью энциклопедий, словарей, справочников с выписыванием толкований в тетрадь. Обозначить вопросы, термины, материал, который вызывает трудности, попытаться найти ответ в рекомендуемой литературе, если самостоятельно не удаётся разобраться в материале, необходимо сформулировать вопрос и задать преподавателю на консультации, на практическом занятии.

Практические занятия - Конспектирование источников. Работа с конспектом лекций, подготовка ответов к контрольным вопросам, просмотр рекомендуемой литературы, работа с текстом. Выполнение практических задач в инструментальных средах. Выполнение проектов. Решение расчётно-графических заданий, решение задач по алгоритму и др.

Самостоятельная работа - Знакомство с основной и дополнительной литературой, включая справочные издания, зарубежные источники, конспект основных положений, терминов, сведений, требующихся для запоминания и являющихся основополагающими в этой теме. Составление аннотаций к прочитанным литературным источникам и др.

# **9. МЕТОДИЧЕСКИЕ УКАЗАНИЯ ОБУЧАЮЩИМСЯ ПО ВЫПОЛНЕНИЮ САМОСТОЯТЕЛЬНОЙ РАБОТЫ**

Основными задачами самостоятельной работы студентов, являются: во–первых, продолжение изучения дисциплины в домашних условиях по программе, предложенной преподавателем; во–вторых, привитие студентам интереса к технической и математической литературе, инженерному делу. Изучение и изложение информации, полученной в результате изучения научной литературы и практических материалов, предполагает развитие у студентов как владения навыками устной речи, так и способностей к четкому письменному изложению материала.

Основной формой контроля за самостоятельной работой студентов являются практические занятия, а также еженедельные консультации преподавателя.

Практические занятия – наиболее подходящее место для формирования умения применять полученные знания в практической деятельности.

При подготовке к практическим занятиям следует соблюдать систематичность и последовательность в работе. Необходимо сначала внимательно ознакомиться с содержанием плана практических занятий. Затем, найти в учебной литературе соответствующие разделы и прочитать их. Осваивать изучаемый материал следует по частям. После изучения какой-либо темы или ее отдельных разделов необходимо полученные знания привести в систему, связать воедино весь проработанный материал.

При подведении итогов самостоятельной работы преподавателем основное внимание должно уделяться разбору и оценке лучших работ, анализу недостатков. По предложению преподавателя студент может изложить содержание выполненной им письменной работы на практических занятиях